# **学認 (Shibboleth認証) による メディカルオンラインの利用について**

**中部大学附属三浦記念図書館 ref@office.chubu.ac.jp** 

Ver. 2021.01

**学外からのデータベースの利用**

- 論文や参考文献は、おもに**外部データベース,電子 ジャーナル**等で探すことができます。
- 中部大学が契約している外部データベースや、電子 ジャーナルは、**中部大学のネットワークに接続された PCからのみ**利用できます。

中部大学のネットワークから アクセスしたPC

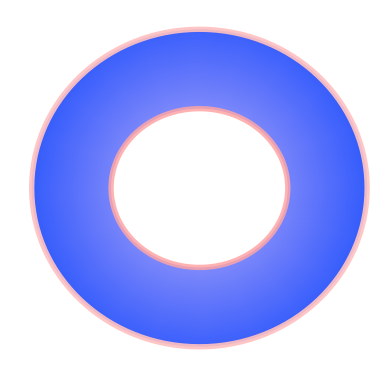

自宅や公衆無線LANスポット からアクセスしたPC

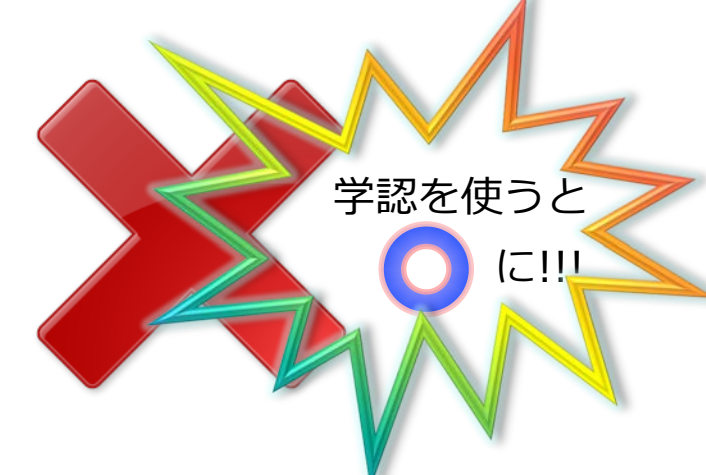

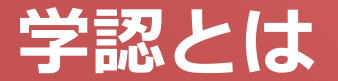

## ■ 学認(学術認証フェデレーション)

国立情報学研究所と、日本全国の学術機関が Shibboleth技術により、相 互認証連携を行なうために構築された連合体です。

所属機関が学認に参加することにより,利用者は大学の個人認証IDを利用 して,学外からいろいろなサービスを利用できるようになります。

## 図書館における学認の活用

学認を利用すると,電子ジャーナルやデータベースなど,学内限定の電子 リソースを学外から利用することができるようになります。また,学認に 対応している電子ジャーナル間は,ブラウザを閉じなければ,シングルサ インオンでご利用いただけます。

ただし,すべての電子ジャーナルやデータベースが,学外から利用できる わけではありませんので,ご注意ください。

なお,利用に際しては,それぞれの出版社や機関の規程を遵守して,ご利 用ください。

#### **学認による メディカルオンライン の利用(1)** メディカルオンライン https://www.medicalonline.jp/ 医学論文をダウンロード 医療の総合ウェブサイト ▶はじめての方へ ▶ヘルプ ▶お問い合わせ ▶サイトマップ メディカルオンライン ホーム 文献 くすり プロダクト 医学書販売 具新情報 ·特集 文献検索·ライブラリサービス 医薬品検索 医療機器・関連サービス検索 メディカルブックセンター サイトを横断検索 すべて 検索 間はじめての方へ Welcome to  $\rightarrow$ 個人/法人会員登録のご案内 Medical\*Online A 会員の方はログインしてください メディカルオンラインは、 医学文献の検索全文閲覧をはじめ ID. 医薬品・医療機器・医療関連サービスの パスワード: 情報を幅広く提供する、 会員制の医学・医療の総合サイトです。 ログイン 学認認証の方はこちらへ 【ゴールデンウィーク休業のお知らせ】 平素よりご愛顧いただきまして誠にありがとうございます。 IE6をご利用の方はこちらからログイン ▶ 弊社では、誠に勝手ながら、 ID·パスワードをお忘れの場合 ▶ 5月2日(土)から5月6日(水)の間は休業日とさせていただきます。 ログインできない場合 ▶ 休業期間中のお問合せにつきましては、5月7日(木)より順次ご対応いた 【学認認証の方はこちらへ】 FAX送信サービスは、5月1日(金)18時~5月7日(木)9時の間、 Medical Online Product Brisode<br>ブロダクト エピソード をクリックします。 開発と臨床の ご利用受付およびFAX送信をお休みとさせていただきます。 エピソード 医療機器・消耗品の ご利用のお客様にはご不便をおかけいたしますが、何卒ご理解賜りますようお願い申し上げます。 インタビュー記事を掲載

開発データや体田経験の話が満載Ⅱ

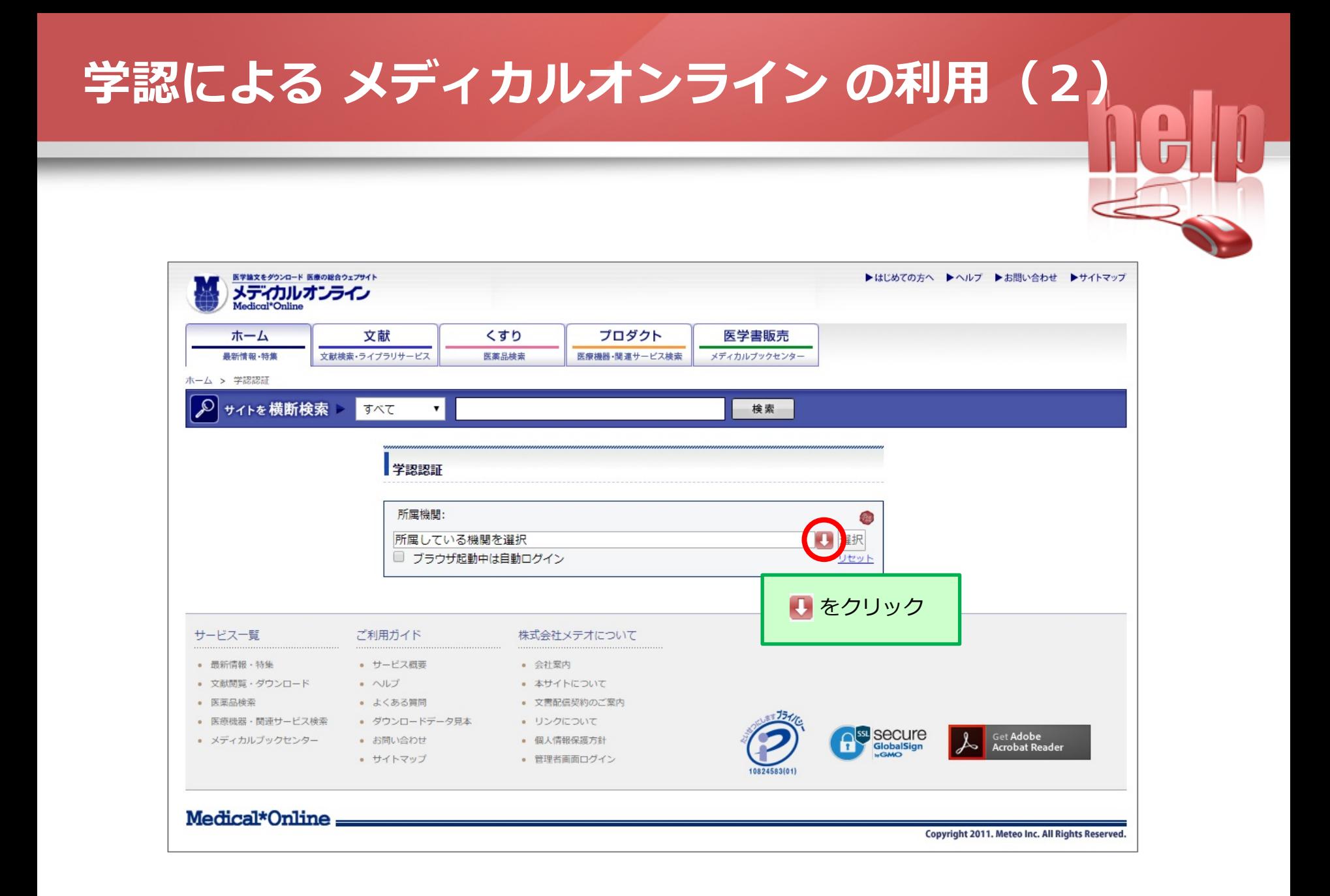

#### **学認による メディカルオンライン の利用(3)** 医学論文をダウンロード 医療の総合ウェブサイト ▶はじめての方へ ▶ヘルプ ▶お問い合わせ ▶サイトマップ メディカルオンライン プロダクト ホーム 文献 くすり 医学書販売 最新情報·特集 文献検索・ライブラリサービス 医薬品検索 医療機器・関連サービス検索 メディカルブックセンター ホーム > 学認認証 サイトを横断検索  $\Omega$ すべて  $\pmb{\mathrm{v}}$ 検索 学認認証 所属機関: 所属機関リストが表示されるので、 スクロールして【中部大学】を選択 鈴鹿工業高等専門学校 豊橋技術科学大学 福井工業高等専門学校 中部大学 サービス一覧 ご利用<sub>/Edi</sub>gles#co<del>d a</del>ppe 沼津工業高等専門学校 · 最新情報 · 特集 • サー 長野工業高等車門学校 • NUTWORK - RESEARCH • 文献閲覧・ダウンロード  $9.497116706$ • 医薬品検索 • よくある質問 ● 文書配信契約のご案内 • 医療機器·関連サービス検索 ● ダウンロードデータ見本 • リンクについて Secure Get Adobe<br>Acrobat Reader • メディカルブックセンター • お問い合わせ • 個人情報保護方針 • サイトマップ ● 管理者画面ログイン Medical\*Online Copyright 2011. Meteo Inc. All Rights Reserved.

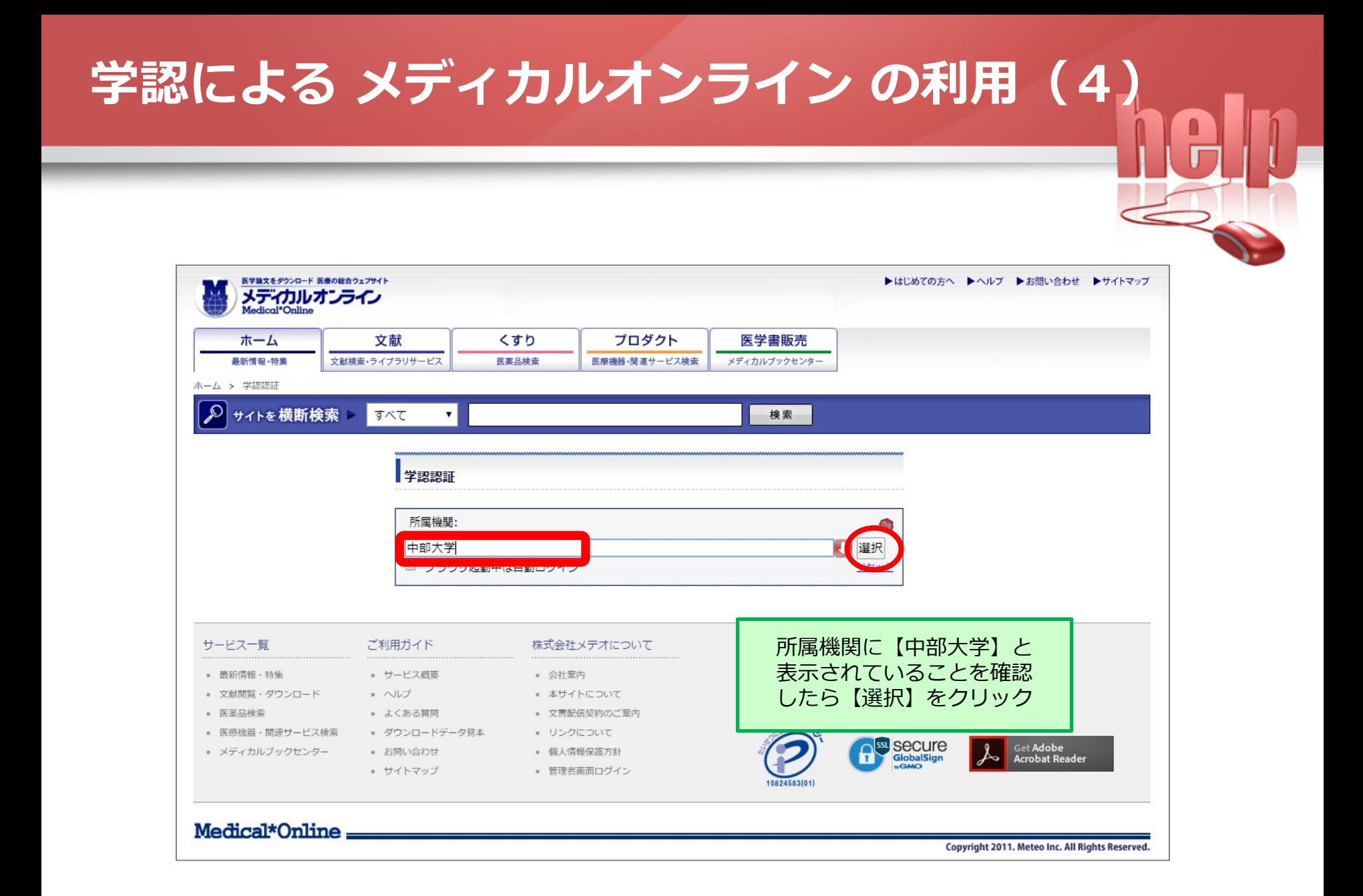

## **学認による メディカルオンライン の利用(5)** 中部大学 学認 ログイン画面 他のサイトですでに学認に ログイン済みの場合,同じ ブラウザだとログインページが ログインサービス: メディカルオンライン 表示されないことがあります。 - ザ名 (教務部より交付された利用者個人認証) **①** パスワード ① 中部大学発行のID/Passwordを入力。 → Tora-netや教職員専用ページに ■ ログインを記憶しません。 アクセスする際に使う,**大学の** この画面をお気に入りに登録してもログイン画面は **共通認証のID/Password**です。 **②** ② 【ログイン】をクリック。 Login ※ ログインしてから認証されるまでに, 医学文献の検索全文問覧をはじめ、医薬品・医療 時間がかかることがあります。機器・医療関連サービスの情報を幅広く提供する 医学・医療の総合サイトです。

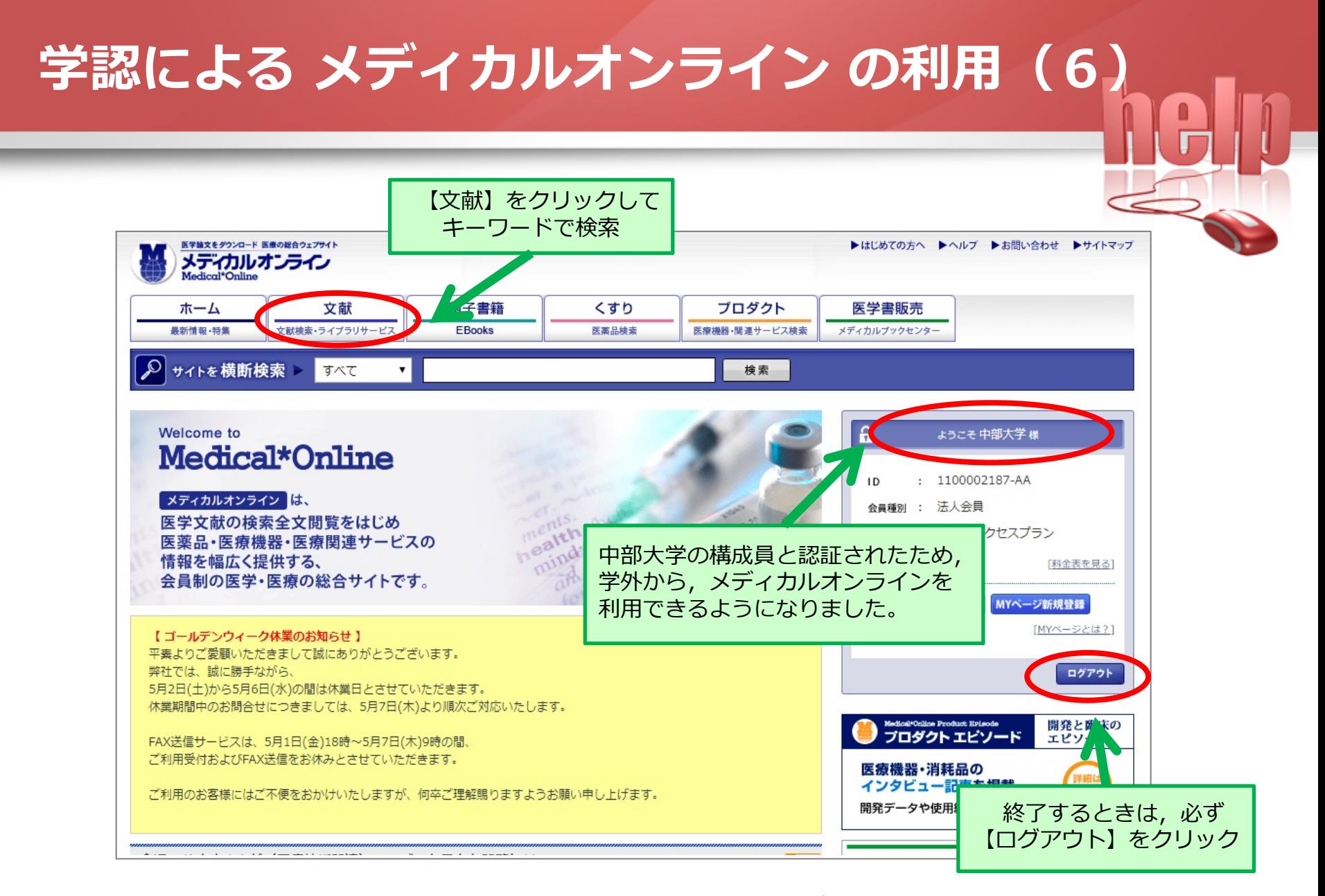

### ※ 「**ようこそ中部大学 様**」と表示されていれば,学内と同じように 利用できます。

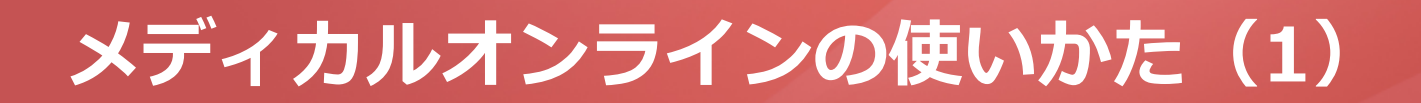

## ■ メディカルオンラインは, 医学論文をダウンロードできる 医学総合サイトです。

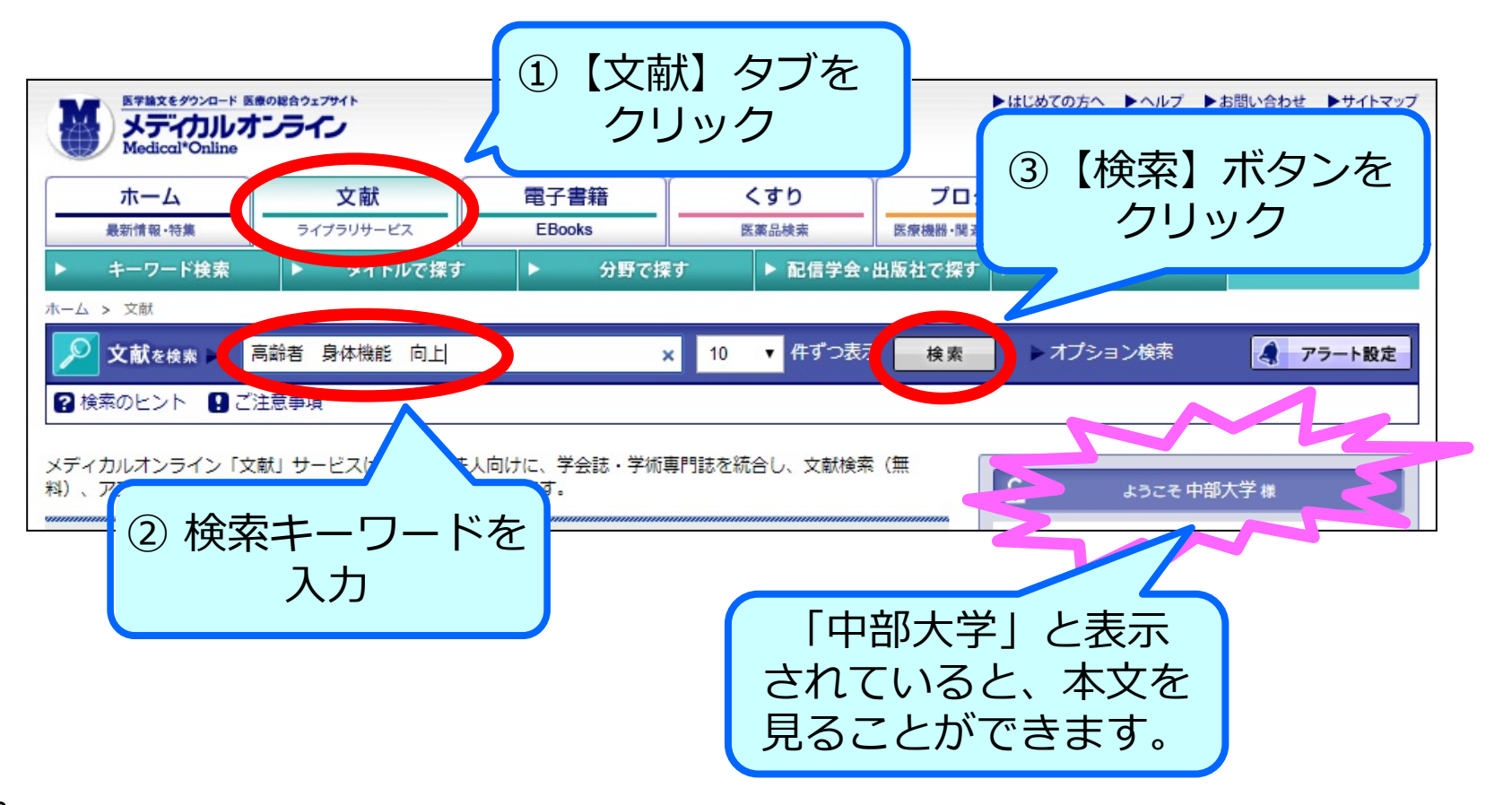

# **メディカルオンラインの使いかた(2)**

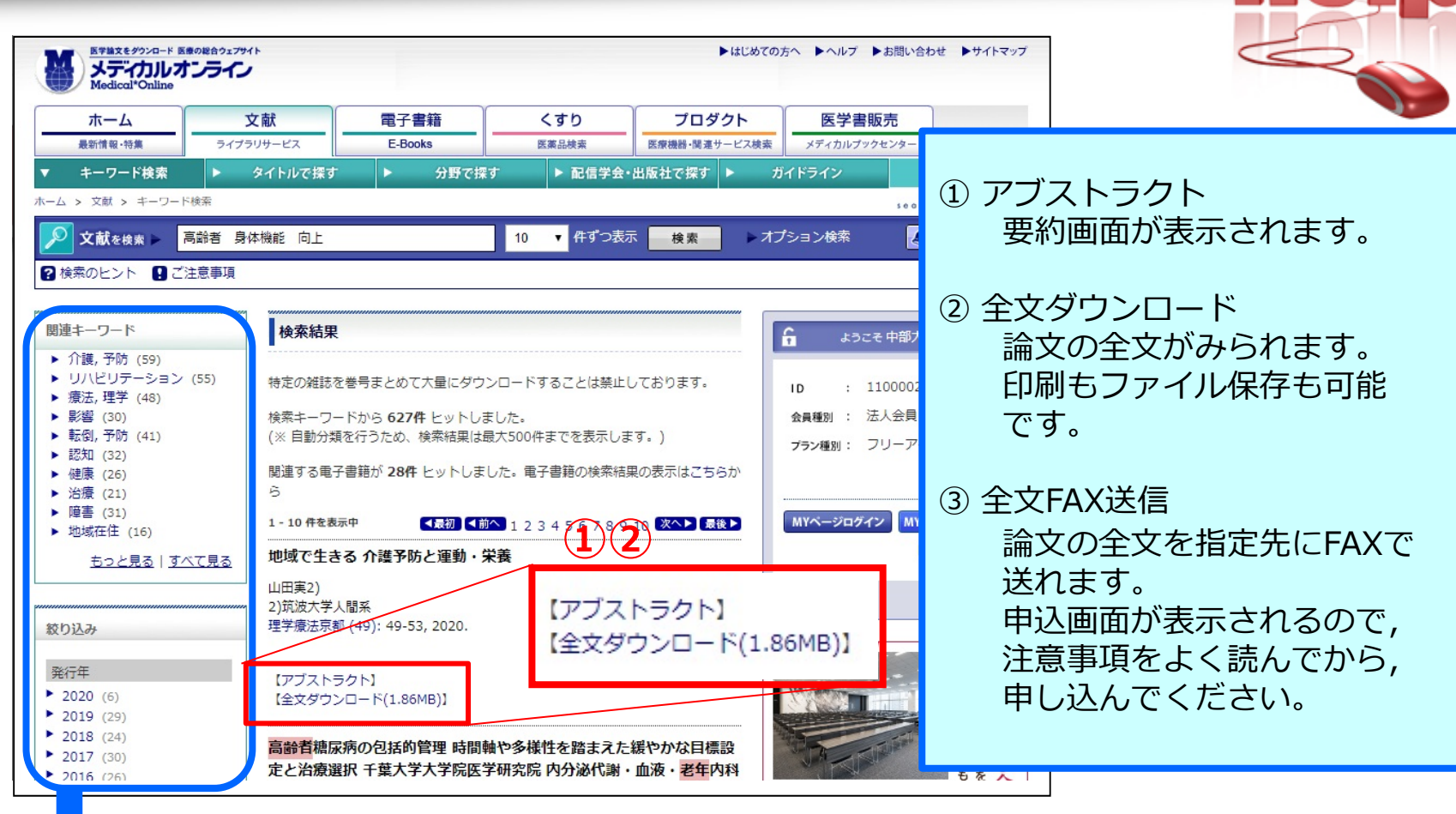

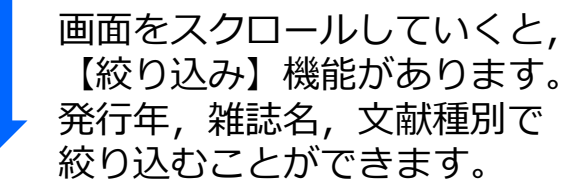

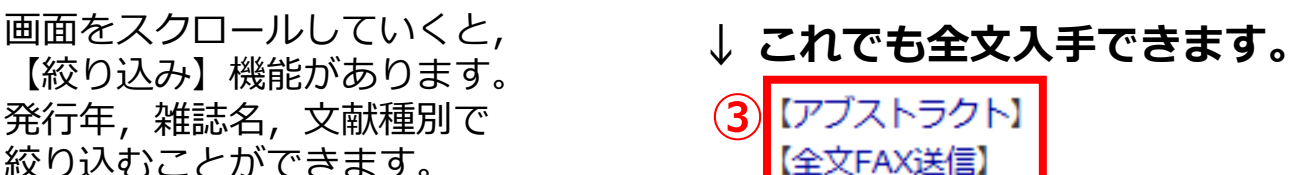